# **Министерство науки и высшего образования Российской Федерации** Федеральное государственное бюджетное образовательное учреждение высшего образования **«Владимирский государственный университет имени Александра Григорьевича и Николая Григорьевича Столетовых» (ВлГУ)**

Институт информационных технологий и радиоэлектроники

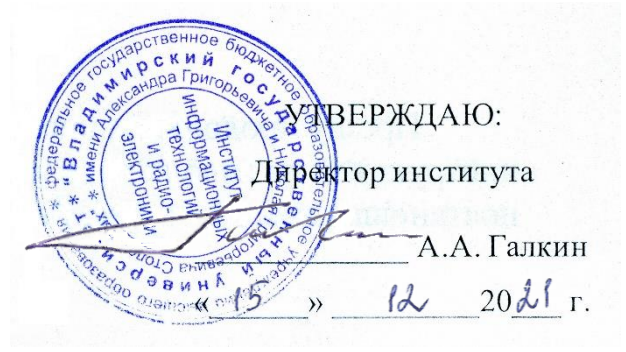

**РАБОЧАЯ ПРОГРАММА ДИСЦИПЛИНЫ**

«Инструменты бизнес-анализа»

**направление подготовки / специальность**

09.04.04 «Программная инженерия»

**направленность (профиль) подготовки** Инженерия искусственного интеллекта

> г. Владимир 2021

## **1. ЦЕЛИ ОСВОЕНИЯ ДИСЦИПЛИНЫ**

Целью освоения дисциплины «Инструменты бизнес-анализа» является получение опыта по созданию и поддержке систем бизнес-аналитики на предприятиях различного профиля, а также опыта разработки и реализации проекта по внедрению BI систем. Выполнение лабораторных работ позволит выработать компетенции по построению комплексных систем на основе аналитики больших данных в различных отраслях.

Все методики по созданию и поддержке систем бизнес-аналитики на предприятиях различного профиля многократно апробированы на практике. В качестве учебных заданий студентам предлагаются разборы практик крупных российских и международных корпораций по обезличенным данным, а для самостоятельного изучения и анализа предлагаются общедоступные материалы ресурсов Power BI Gallery и Tableau Gallery. Для выполнения лабораторных работах используются такие инструментов бизнес-аналитики как Power BI, Tableau и продвинутые инструменты Excel, SAP HANA.

# **2. МЕСТО ДИСЦИПЛИНЫ В СТРУКТУРЕ ОПОП**

Дисциплина «Инструменты бизнес-анализа» относится к части учебного плана, формируемой участниками образовательных отношений.

## **3. ПЛАНИРУЕМЫЕ РЕЗУЛЬТАТЫ ОБУЧЕНИЯ ПО ДИСЦИПЛИНЕ**

Планируемые результаты обучения по дисциплине, соотнесенные с планируемыми результатами освоения ОПОП (компетенциями и индикаторами достижения компетенций)

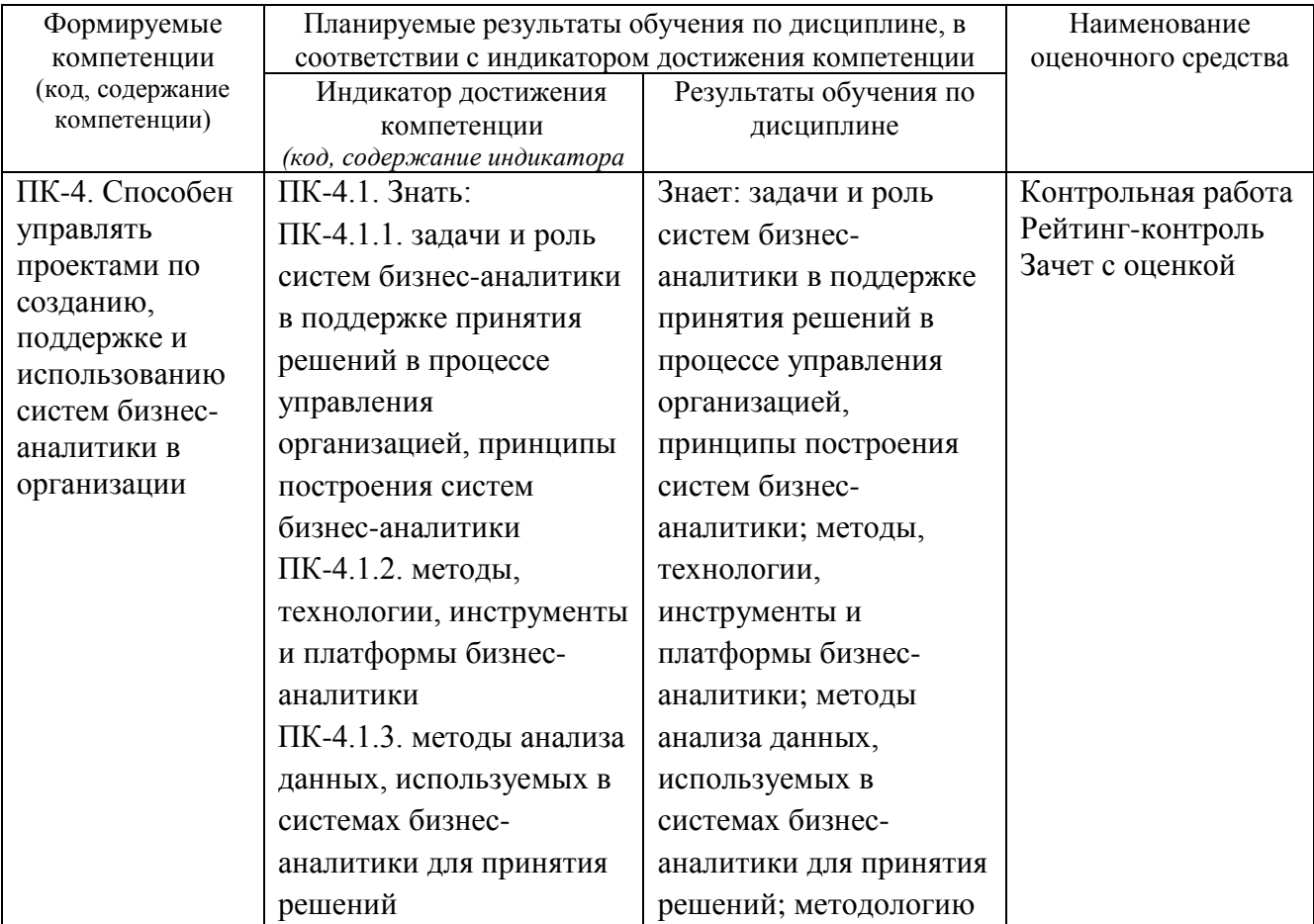

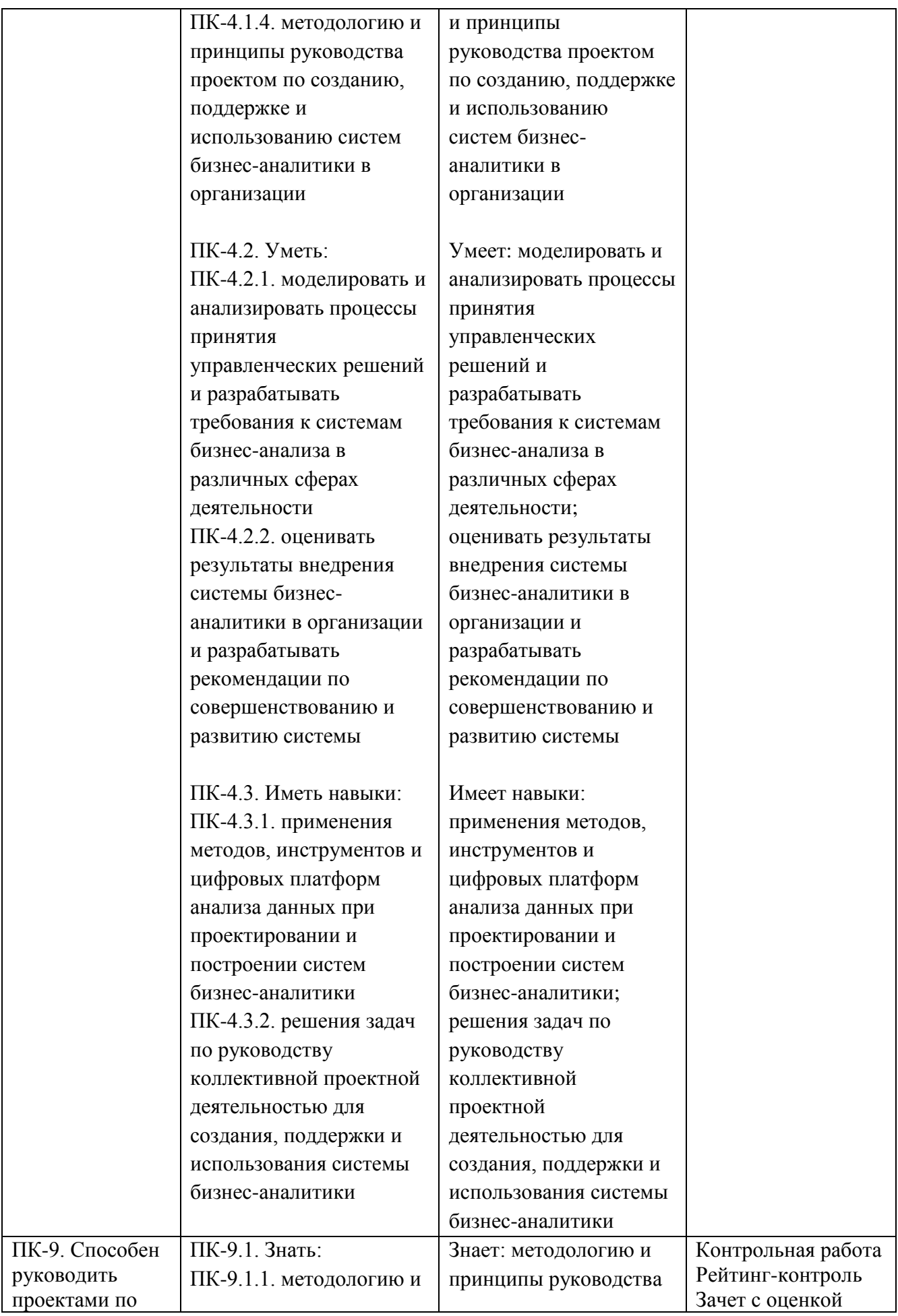

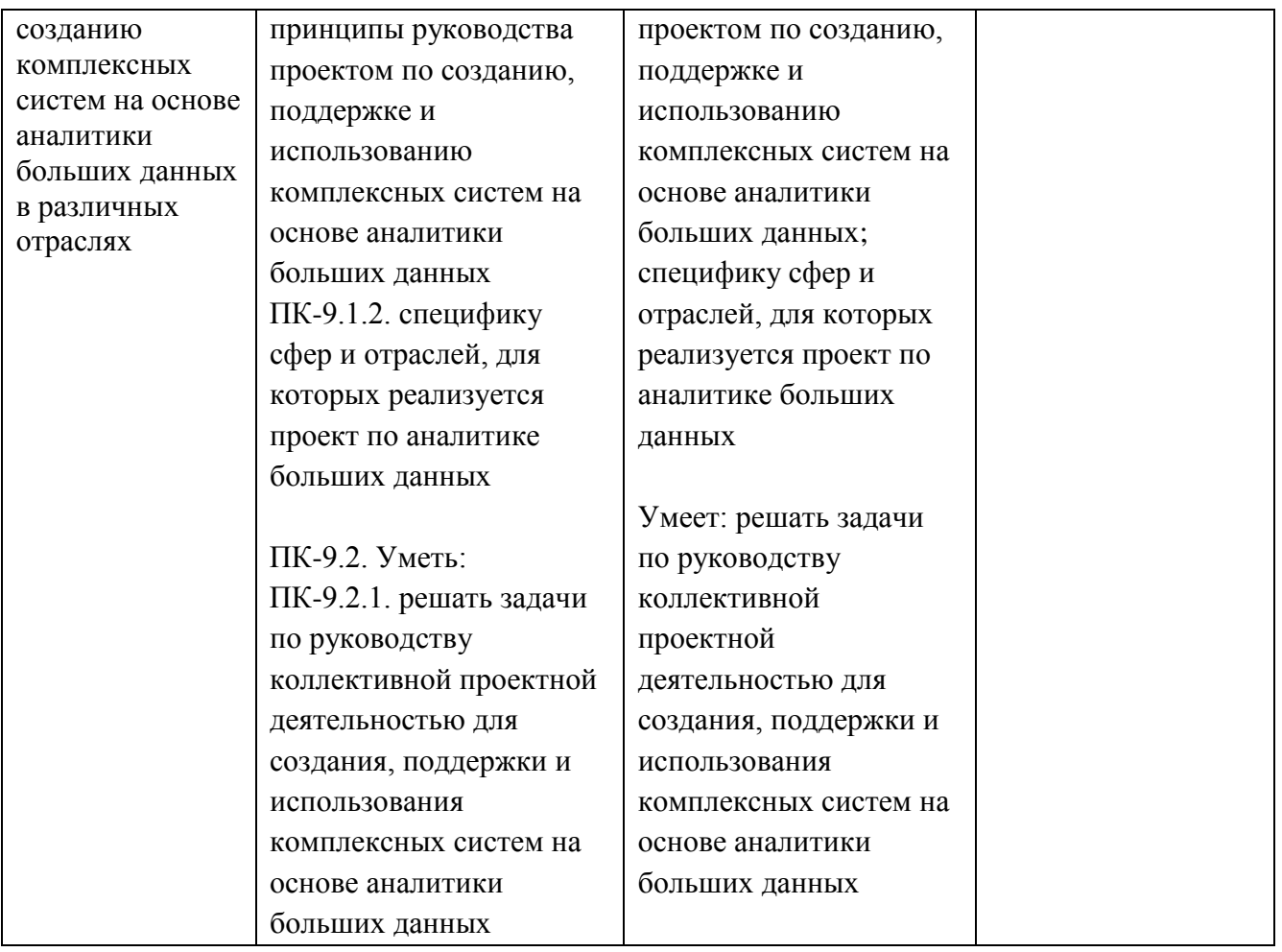

# **4. ОБЪЕМ И СТРУКТУРА ДИСЦИПЛИНЫ**

Трудоемкость дисциплины составляет 4 зачетных единицы, 144 часа

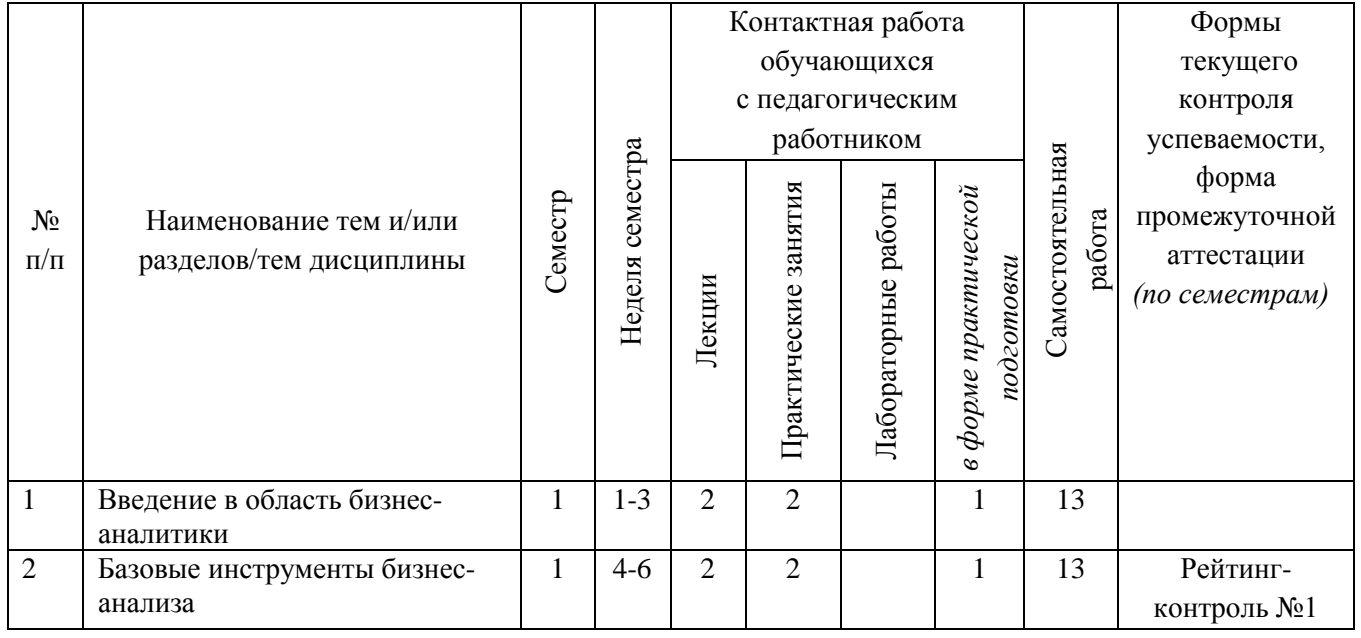

# **Тематический план форма обучения – очная**

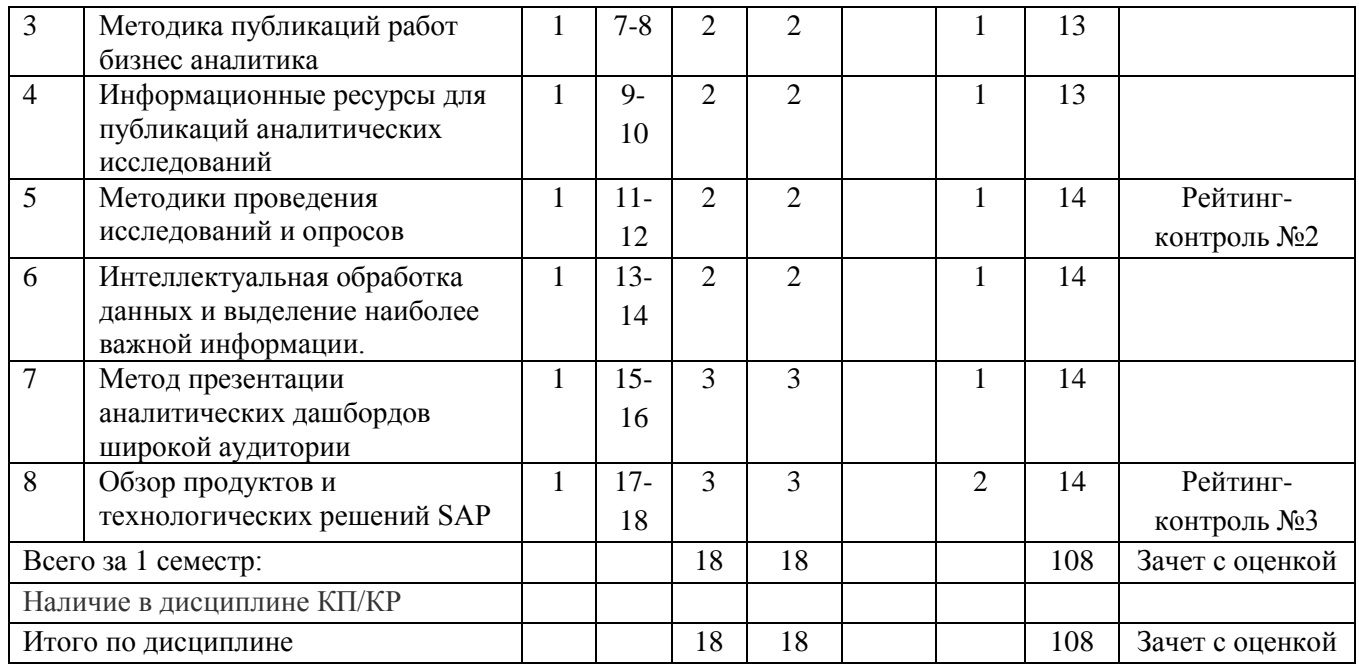

### **Содержание лекционных занятий по дисциплине**

**1.** Введение в область бизнес- аналитики

Обзор областей применения бизнес аналитики, их особенности и преимущества использования BI систем как для руководящих позиций, так и для рядовых аналитиков. Обзор и анализ инструментов бизнес-анализа

**2.** Базовые инструменты бизнес- анализа

Введение в работу с Power BI. Сравнение возможностей Power BI и Excel. Введение в работу с Tableau. Сравнение возможностей Power BI и Tableau.

**3.** Методика публикаций работ бизнес аналитика

Изучение способов публикации дашбордов в Power BI и Tableau.

**4.** Информационные ресурсы для публикаций аналитических исследований Работа с галереями Microsoft Power BI Gallery Работа с галереями Tableau Gallery

**5.** Методики проведения исследований и опросов

Разбор исследовательских дашбордов и принципов составления хорошей формы сбора информации.

**6.** Интеллектуальная обработка данных и выделение наиболее важной информации. Анализ полученной неструктурированной информации методами Power BI, Excel и Google Sheets

**7.** Метод презентации аналитических дашбордов широкой аудитории Разбор методик презентаций проектов AIDA и Elevator Speech Практика в представлении проекта с помощью методики AIDA

**8.** Обзор продуктов и технологических решений SAP

Введение в аналитические решения SAP на базе SAP HANA (Введение в анализ данных в SAP HANA). Machine Learning in SAP HANA

Моделирование и анализ данных. SAP HANA Data Modeling Основы Data Mining и предиктивная аналитика SAP Predictive Analytics Работа со встроенными алгоритмами PAL (Predictive Analysis Library) Введение в обработку графов (Introduction to Graph Processing) Текстовая аналитика (Text Analysis) Введение в SAC (SAP Analytic Cloud)

### **Содержание практических занятий по дисциплине**

- **1.** Введение в область бизнес-аналитики
- **2.** Базовые инструменты бизнес-анализа
- **3.** Методика публикаций работ бизнес-аналитика
- **4.** Информационные ресурсы для публикаций аналитических исследований
- **5.** Методики проведения исследований и опросов
- **6.** Интеллектуальная обработка данных и выделение наиболее важной информации
- **7.** Метод презентации аналитических дашбордов широкой аудитории
- **8.** Моделирование и анализ данных. SAP HANA Data Modeling
- **9.** Data Mining и предиктивная аналитика SAP Predictive Analytics
- **10.** Работа со встроенными алгоритмами PAL (Predictive Analysis Library)
- **11.** Обработка графов (Introduction to Graph Processing)
- **12.** Текстовая аналитика (Text Analysis)
- **13.** SAC (SAP Analytic Cloud)

# **5. ОЦЕНОЧНЫЕ СРЕДСТВА ДЛЯ ТЕКУЩЕГО КОНТРОЛЯ УСПЕВАЕМОСТИ, ПРОМЕЖУТОЧНОЙ АТТЕСТАЦИИ ПО ИТОГАМ ОСВОЕНИЯ ДИСЦИПЛИНЫ И УЧЕБНО-МЕТОДИЧЕСКОЕ ОБЕСПЕЧЕНИЕ САМОСТОЯТЕЛЬНОЙ РАБОТЫ СТУДЕНТОВ**

#### **5.1. Текущий контроль успеваемости**

Рейтинг-контроль №1

- **1.** Обзор областей применения бизнес аналитики, их особенности
- **2.** Преимущества использования BI систем для руководящих позиций
- **3.** Преимущества использования BI систем для рядовых аналитиков
- **4.** Обзор и анализ инструментов бизнес-анализа
- **5.** Power BI.
- **6.** Сравнение возможностей Power BI и Excel.
- **7.** Tableau.
- **8.** Сравнение возможностей Power BI и Tableau.

Рейтинг-контроль №2

- **1.** Способы публикации дашбордов в Power BI
- **2.** Способы публикации дашбордов в Tableau.
- **3.** Работа с галереями Microsoft Power BI Gallery
- **4.** Работа с галереями Tableau Gallery
- **5.** Принципы составления хорошей формы сбора информации.

Рейтинг-контроль №3

- **1.** Анализ полученной неструктурированной информации методами Power BI,
- **2.** Анализ полученной неструктурированной информации методами Excel
- **3.** Анализ полученной неструктурированной информации методами Google Sheets

**4.** Методики презентаций проектов AIDA и Elevator Speech

**5.** Практика в представлении проекта с помощью методики AIDA

**6.** Аналитические решения SAP на базе SAP HANA

**7.** Machine Learning in SAP HANA

### **5.2. Промежуточная аттестация** по итогам освоения дисциплины *(зачет с оценкой)*

Список примерных вопросов на зачет с оценкой:

1. Сформулируйте основные цели и задачи внедрения системы бизнес аналитики в работу компании.

2. Перечислить основные платформы бизнес-аналитики, системы для аналитики данных, больших данных. Назвать их достоинства, недостатки и ограничения.

3. Сформулируйте основную задачу бизнес аналитика при работе внутри отдела аналитики данных в компании.

4. Предложить структуру построения типового дашборда. Назовите критерии выбора визуализаций в зависимости от типов данных.

5. Сформулируйте основные возможности работы с редактором Power Query. Приведите пример структуры данных, которые необходимо трансформировать в этом редакторе.

6. Приведите примеры основных ошибок при построении дашбордов и при выборе визуализаций рассмотренных в этом курсе.

7. Приведите пример работы с waterfall chart, для каких типов данных он применяется.

8. Приведите основные критерии проведения исследовательских проектов. Их цели, методы, особенности проведения опросов, программныеметоды и средства, позволяющие максимизировать результат исследования.

9. Подготовьте презентацию кейса следуя методике AIDA, поясните цель каждого шага этой методики. Идея кейса заключается в следующем: меняется подход работы сотрудников отдела продаж. Они должны продавать другой продукт, при этом доля их вознаграждения сократится.

10. Подготовьте презентацию внедрения BI системы в компанию следуя методике Elevator Pitch поясните цель каждого шага этой методики.

11. Перечислите основные причины внедрения и преимущества онлайн мониторинга ключевых показателей бизнеса.

12. Назовите преимущество динамических данных от статичных.

13. Сформулируйте критерии, которые позволяют отнести данные к категории big data, правило 3V.

14. Приведите отличия обязанностей бизнес аналитика от аналитика данных

15. Разработайте макет дашборда для интернет-магазина. Какие показатели вы выбрали в качестве ключевых и почему.

16. Разработайте макет дашборда для онлайн университета. Какие показатели вы выбрали в качестве ключевых и почему.

17. Разработайте макет дашборда для международного аэропорта. Какие показатели вы выбрали в качестве ключевых и почему.

18. Разработайте макет дашборда для директора застройщика, ведущего 4 больших стройки жилых комплексов. Какие показатели вы выбрали в качестве ключевых и почему.

19. Разработайте макет дашборда для директора агрохолдинга. Какие показатели вы выбрали в качестве ключевых и почему.

20. Разработайте макет дашборда для директора компании предоставляющей услуги бизнес анализа. Какие показатели вы выбрали в качестве ключевых и почему.

21. Разработайте макет дашборда для директора сети супермаркетов здорового питания. Какие показатели вы выбрали в качестве ключевых и почему.

22. Разработайте макет дашборда для директора директора авиакомпании. Какие показатели вы выбрали в качестве ключевых и почему.

23. Разработайте макет дашборда для директора строительной компании, ведущей 3 больших стройки жилых комплексов. Какие показатели вы выбрали в качестве ключевых и почему.

24. Разработайте макет дашборда для директора крупной сети магазинов одежды. Какие показатели вы выбрали в качестве ключевых и почему.

25. Разработайте макет дашборда для директора крупной сети аптек. Какие показатели вы выбрали в качестве ключевых и почему.

26. Разработайте макет дашборда для ректора федерального университета. Какие показатели вы выбрали в качестве ключевых и почему.

27. Разработайте макет дашборда для директора поставщика мясной продукции. Какие показатели вы выбрали в качестве ключевых и почему.

28. Разработайте макет дашборда для директора логистической компании. Какие показатели вы выбрали в качестве ключевых и почему.

29. Сделайте обзор методологий и принципов руководства проектом по созданию, поддержке и использованию комплексных систем на основе аналитики больших данных.

30. Опишите специфику сфер и отраслей, для которых реализуется проект по аналитике больших данных для выбранной сферы деятельности.

Тест

1. Как называется функциональный элемент в Excel для создания интерактивных кнопок-фильтров?

- сводная таблица
- $\bullet$  куб
- $\bullet$  срез
- монитор

2. Что НЕ относится к обязательным признакам дашборда?

- Ключевые показатели на первом уровне
- Прогноз целевых значений
- Автоматическое обновление данных
- Визуальное представление информации

3. Какой важный элемент гистограммы отсутствует в стандартном шаблоне как Excel, так и Power Point? (его приходится добавлять в настройках вручную)

- заголовок диаграммы
- вертикальная шкала
- метки данных (подписи значений)
- заливка области построения

4. Что отличает стратегический отчет от оперативного?

- длительный период охвата: квартал, месяц
- наличие финансовых показателей в отчете
- интерактивные фильтры
- возможность выгрузки в PDF

5. В какой версии MS Excel появилась диаграмма "Воронка"?

● 2013

- 2016
- 2019
- воронка есть только в Power BI

6. Какой модуль позволяет связать данные из нескольких таблиц в одну модель?

- Power Query
- Power Pivot
- Power View
- Power Shell

7. Как в Power Query называется кнопка преобразования столбцов в строки?

- столбец сведения
- отменить свертывание столбцов
- транспонирование
- вставить срез

8. К какому разделу "техзадания на салфетке" должен относиться данный текст: установить новую политику ценообразования для корпоративных клиентов

- показатели
- заказчик
- выводы
- решения

9. К какому разделу матрицы KPI нужно отнести этот показатель: количество травм на производстве?

- производство
- финансы
- персонал и качество
- развитие и стратегия

10. Кто в проектной команде отвечает за работу с требованиями заказчиков?

- бизнес-аналитик
- системный-аналитик
- консультант
- бизнес-аналитик и/или консультант

### **5.3. Самостоятельная работа обучающегося**

Самостоятельная работа обучающихся заключается в самостоятельном изучении отдельных тем, практической реализации заданий самостоятельной работы по этим темам, выполнении контрольных работ, написании докладов. Контроль выполнения самостоятельной работы проводится при текущих контрольных мероприятиях и на промежуточной аттестации по итогам освоения дисциплины. Учебно-методическое обеспечение самостоятельной работы – основная литература [1-5], дополнительная литература [1-2].

### **Контрольная работа №1**

«Разработка и проведение опроса для решения выбранной проблемы в предметной области».

Задание: Выбрать проблему в предметной области (тему исследования), подготовить список вопросов и предложить их респондентам. Допустимые платформы для создания опроса – Google Forms, Mentimeter и другие общедоступные платформы.

Результат: Подготовленная анкета, необработанные ответы респондентов.

#### **Контрольная работа №2**

«Разработка аналитического дашборда с помощью платформы бизнес аналитики на основе собранных данных».

Задание: Преобразовать собранные данные в подходящий формат. Обработать собранные данные с помощью платформы бизнес-аналитики. На основе обработанных данных разработать аналитический дашборд. Продемонстрировать использование дашборда в заданной ситуации. Допустимые платформы бизнес-аналитики – Microsoft Power BI или Tableau. Презентация дашборда должна быть выполнена по методике AIDA или Elevator Pitch.

Результат: Обработанные ответы респондентов, файл с разработанным аналитическим дашбордом, презентация варианта использование дашборда в заданной ситуации.

#### **Самостоятельная работа №1**

«Разработка дашборда в Tableau на основе данных компании из металлообрабатывающей отрасли»

Задание: Подготовить данные с помощью Microsoft Excel на основе данных компании из металлообрабатывающей отрасли. На основе подготовленных данных разработать макет аналитического дашборда с помощью платформы бизнес аналитики Tableau. Согласно макета создать дашборд в платформе бизнес аналитики Tableau. Подготовить варианты внедрения системы бизнес аналитики в работу металлообрабатывающей компании.

Результат: представить в виде презентации, доклада, файла Microsoft Excel и файла Tableau.

Перечень данных для выполнения задания или для анализа: исходный пакет необработанных данных предоставляется преподавателем.

Для выполнения задания необходимо ознакомиться с основами подготовки данных для использования в Tableau, с основами проектирования дашбордов.

#### **Самостоятельная работа №2**

«Разработка дашборда в Microsoft Power BI по продажам онлайн курсов образовательного центра»

Задание: Подготовить данные с помощью Microsoft Excel на основе данных по продажам онлайн курсов образовательного центра. На основе подготовленных данных разработать макет аналитического дашборда с помощью платформы бизнес аналитики Microsoft Power BI. Согласно макета создать дашборд в платформе бизнес аналитики Microsoft Power BI. Подготовить варианты внедрения системы бизнес аналитики в работу образовательного центра.

Результат: представить в виде презентации, доклада, файла Microsoft Excel и файла Microsoft Power BI.

Перечень данных для выполнения задания или для анализа: исходный пакет необработанных данных предоставляется преподавателем.

Для выполнения задания необходимо ознакомиться с основами подготовки данных для использования в Microsoft Power BI, с основами проектирования дашбордов.

### **Самостоятельная работа №3**

«back end разработка дашборда»

Задание. Back end разработка дашборда по продажам онлайн курсов образовательного центра с помощью среды бизнес аналитики Microsoft Power BI. Необходимо создать модель данных, соединяя необходимые таблицы. Согласно концептуальной модели преобразовать все имеющиеся данные в необходимый формат. Ввести не менее 10 специальных вычислительных мер.

Результат: представить в виде презентации, доклада, файла Microsoft Power BI.

Для выполнения задания необходимо ознакомиться со способами обработки данных в Microsoft Power BI.

## **Самостоятельная работа №4**

«Front end разработка дашборда»

Задание. Front end разработка дашборда по продаже онлайн курсов образовательного центра в среде бизнес аналитики Microsoft Power BI. На основе предложенной структуры аналитического дашборда, разработать его дизайн, а также трансформировать каждую предложенную визуализацию в соответствии с разработанным общим стилем.

Результат: предоставить в виде презентации, доклада, файла Microsoft Power BI.

Для выполнения задания необходимо ознакомиться со способами проектирования дашбордов в Microsoft Power BI.

### **Самостоятельная работа №5**

«Проект по разработке продукта»

Задание на проект по разработке продукта

«Руководство проектом по разработке аналитического дашборда»

1.Тема проекта

Исследование проблемы в выбранной области. Анализ и визуализация результатов с помощью платформ бизнес аналитики.

2. Содержание проекта, в том числе состав графических работ и расчетов:

Введение

1 Раздел. Выбор проблемы для исследования, краткое описание выбранной проблемы. Подготовка вопросов респондентам по выбранной проблеме и проведение опроса.

2 Раздел. Описание обработки данных с помощью табличного редактора или платформы бизнес аналитики.

3 Раздел. Разработка модели данных для аналитического дашборда.

4 Раздел. Разработка макета и реализация аналитического дашборда.

Заключение

3. Дополнительные сведения

Тема проекта выбирается самостоятельно. Проект может быть выполнен в команде (2- 3 человека). При работе в команде, распределить роли участников и выбрать руководителя проекта.

Допустимые платформы для создания опроса – Google Forms, Mentimeter и другие общедоступные платформы. Для обработки данных используйте Microsoft Excel, платформу бизнес аналитики Tableau, платформу бизнес аналитики Microsoft Power BI. После обработки данных разработайте аналитический дашборд, который демонстрирует результаты проведенного исследования. Презентация дашборда должна быть выполнена по методике AIDA или Elevator Pitch.

### **Примерные темы докладов:**

1. Методологии и принципы управления проектами по созданию, поддержке и использованию сложных систем, основанных на анализе больших данных.

2. Специфика сфер и отраслей, для которых реализуется проект анализа больших данных.

Фонд оценочных материалов (ФОМ) для проведения аттестации уровня сформированности компетенций обучающихся по дисциплине оформляется отдельным документом.

# **6. УЧЕБНО-МЕТОДИЧЕСКОЕ И ИНФОРМАЦИОННОЕ ОБЕСПЕЧЕНИЕ ДИСЦИПЛИНЫ**

# **6.1. Книгообеспеченность**

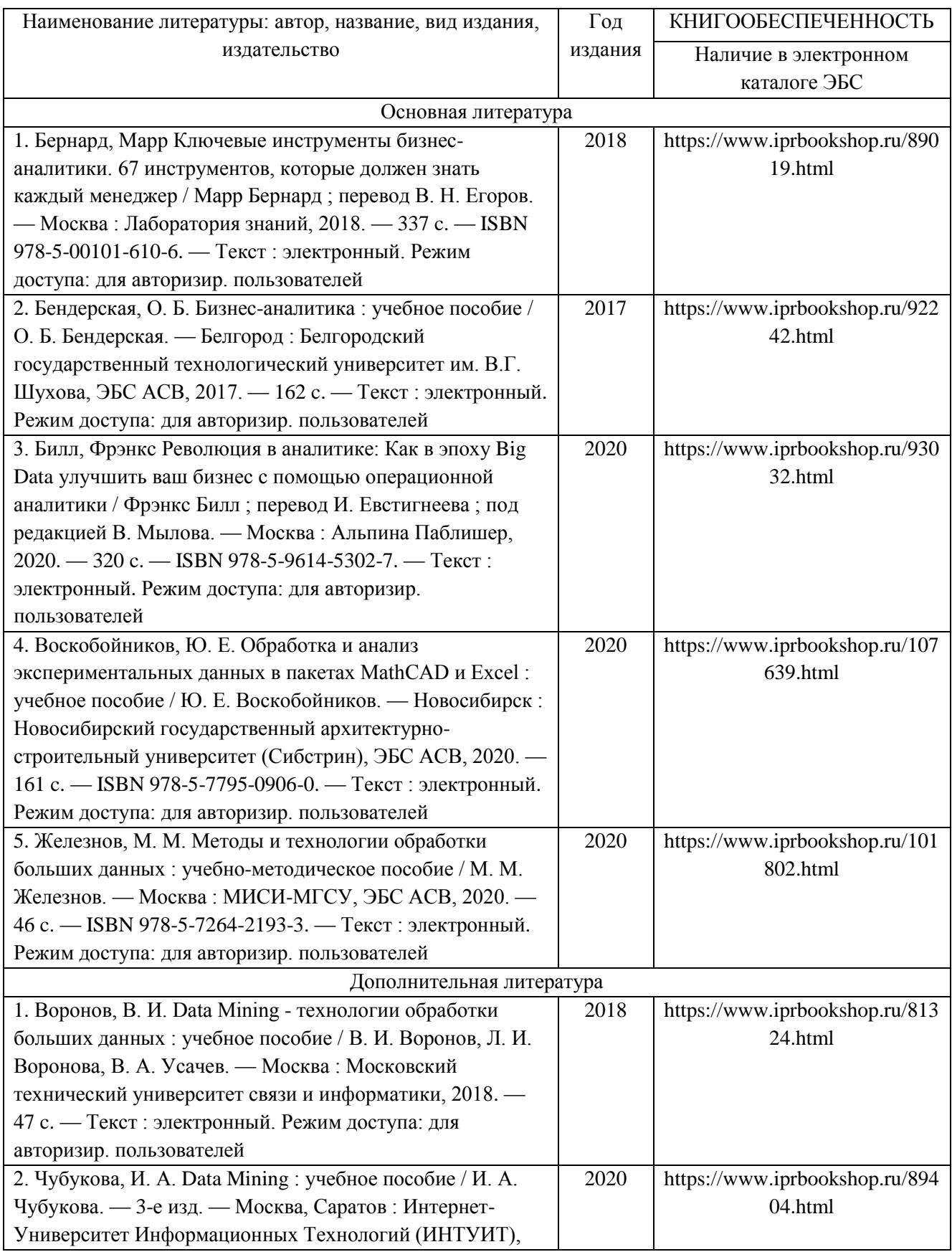

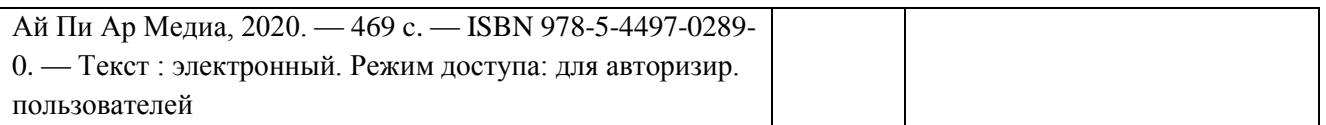

# **6.2. Периодические издания**

1. Вестник компьютерных и информационных технологий ISSN 1810-7206.

2. Цифровая библиотека научно-технических изданий Института инженеров по электротехнике и радиоэлектронике (Institute of Electrical and Electronic Engineers (IEEE)) на английском языке – <http://www.ieee.org/ieeexplore>

# **6.3. Интернет-ресурсы**

- 1. Academic Search Ultimate EBSCO publishing [http://search.ebscohost.com](http://search.ebscohost.com/)
- 2. eBook Collections Springer Nature <https://link.springer.com/>
- 3. Гугл Академия <https://scholar.google.ru/>
- 4. Электронно-библиотечная система «Лань» <https://e.lanbook.com/>
- 5. Университетская библиотека ONLINE <https://biblioclub.ru/>
- 6. Электронно-библиотечная система "Библиокомплектатор" (IPRbooks) <http://www.bibliocomplectator.ru/available>
- 7. Электронные информационные ресурсы Российской государственной библиотеки https://www.rsl.ru/
- 8. Научная электронная библиотека «КиберЛенинка»<https://cyberleninka.ru/>
- 9. Портал российского образования [www.edu.ru](http://www.edu.ru/)
- 10. Портал российских электронных библиотек [www.elbib.ru](http://www.elbib.ru/)
- 11. Научная электронная библиотека [www.eLibrary.ru](http://www.elibrary.ru/)
- 12. Научная библиотека ВлГУ library.vlsu.ru
- 13. Учебный сайт кафедры ИСПИ ВлГУ https://ispi.cdo.vlsu.ru
- 14. Электронная библиотечная система ВлГУ<https://vlsu.bibliotech.ru/>
- 15. Kolokolov A.S. Power BI for business users. Basic tips to develop analytical dashboard in Power BI. Udemy Massive open online course. url: [https://www.udemy.com/course/power](https://www.udemy.com/course/power-bi-for-business-users/?instructorPreviewMode=guest)[bi-for-business-users/?instructorPreviewMode=guest](https://www.udemy.com/course/power-bi-for-business-users/?instructorPreviewMode=guest)
- 16. Kolokolov A.S. In Pursuit of a New Golden Ratio. Medium, 2020. url: <https://medium.com/nightingale/in-pursuit-of-a-new-golden-ratio-1ad528534222>
- 17. Kolokolov A.S How happy are data analysts? Visualization of analysts' salary poll. Medium, url[:](https://towardsdatascience.com/how-happy-are-data-analysts-visualization-of-analyst-salary-poll-422c1c50a027) [https://towardsdatascience.com/how-happy-are-data-analysts-visualization-of-analyst](https://towardsdatascience.com/how-happy-are-data-analysts-visualization-of-analyst-salary-poll-422c1c50a027)[salary-poll-422c1c50a027](https://towardsdatascience.com/how-happy-are-data-analysts-visualization-of-analyst-salary-poll-422c1c50a027)

# **7. МАТЕРИАЛЬНО-ТЕХНИЧЕСКОЕ ОБЕСПЕЧЕНИЕ ДИСЦИПЛИНЫ**

Для реализации данной дисциплины имеются специальные помещения для проведения занятий: занятий лекционного и лабораторного типа, групповых и индивидуальных консультаций, текущего контроля и промежуточной аттестации, а также помещения для самостоятельной работы. Лабораторные работы проводятся в компьютерном классе, оборудованном мультимедийным проектором с экраном и обеспеченным доступом в Интернет.

Перечень используемого лицензионного программного обеспечения:

- Операционная система Microsoft Windows 10
- Офисный пакет Microsoft Office 2016

Бесплатное программное обеспечение (Power BI Desktop, Tableau Web, SAP HANA)

Рабочую программу составил: зав. каф. ИСПИ И.Е. Жигалов

Рецензент: к.т.н., ведущий специалист отдела ИТ ООО «Дау Изолан» Фадин Д.Н. Эта

Программа рассмотрена и одобрена на заседании кафедры ИСПИ

Протокол №  $\overline{5}$  от  $\overline{15}$ . 12.  $\overline{24}$  года,

Заведующий кафедрой И.Е. Жигалов

Рабочая программа рассмотрена и одобрена на заседании учебно-методической комиссии направления 09.04.04 «Программная инженерия»

Протокол №  $\frac{5}{2}$  от 15.12. $\mathcal{M}$  года Председатель комиссии И.Е. Жигалов  $\sqrt{\frac{2}{n}}$ 

# **ЛИСТ ПЕРЕУТВЕРЖДЕНИЯ РАБОЧЕЙ ПРОГРАММЫ ДИСЦИПЛИНЫ**

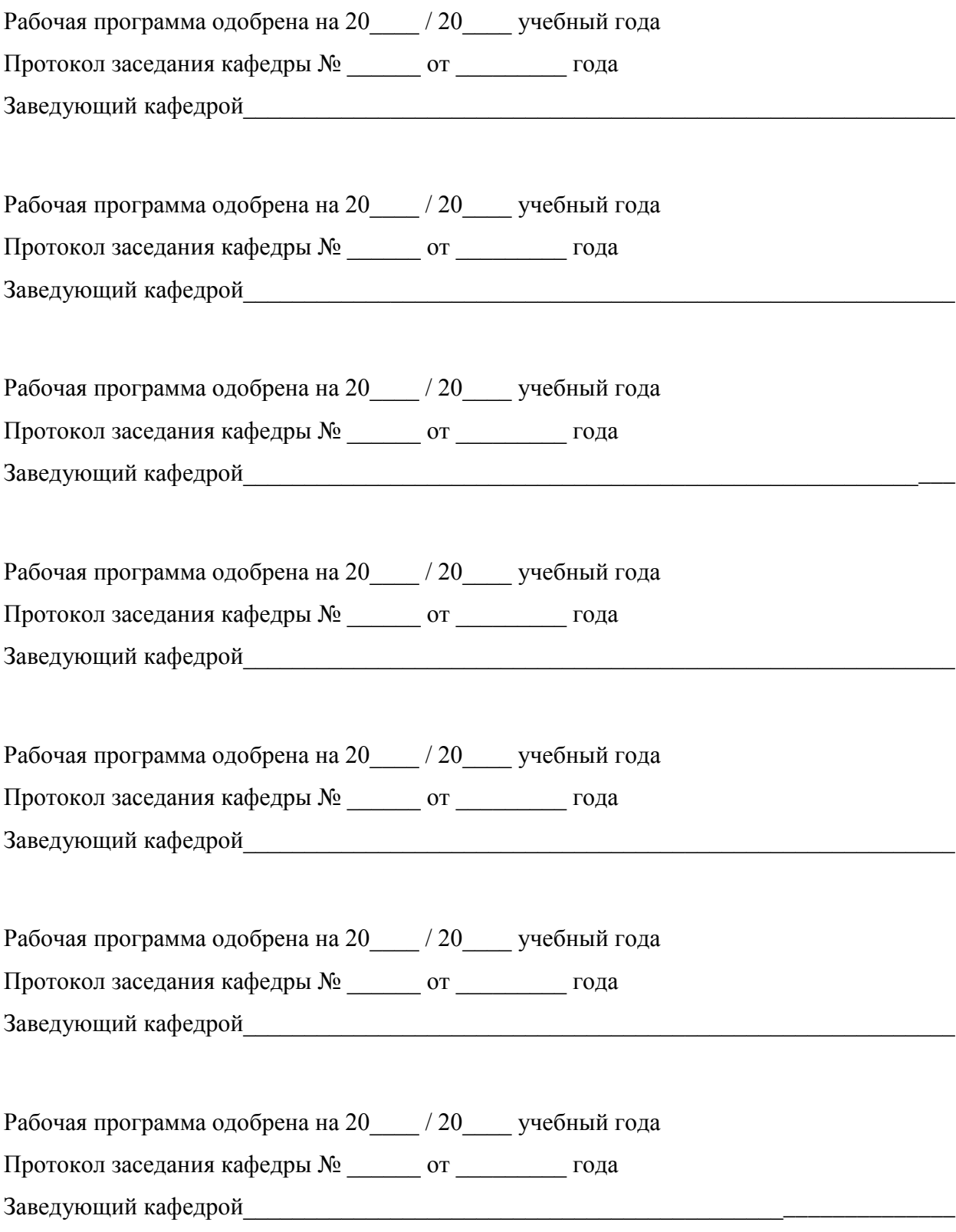

# **ЛИСТ РЕГИСТРАЦИИ ИЗМЕНЕНИЙ**

в рабочую программу дисциплины

*Инструменты бизнес-анализа*

образовательной программы направления подготовки *09.04.04«Программная инженерия»*, направленность: *Инженерия искусственного интеллекта (магистратура*)

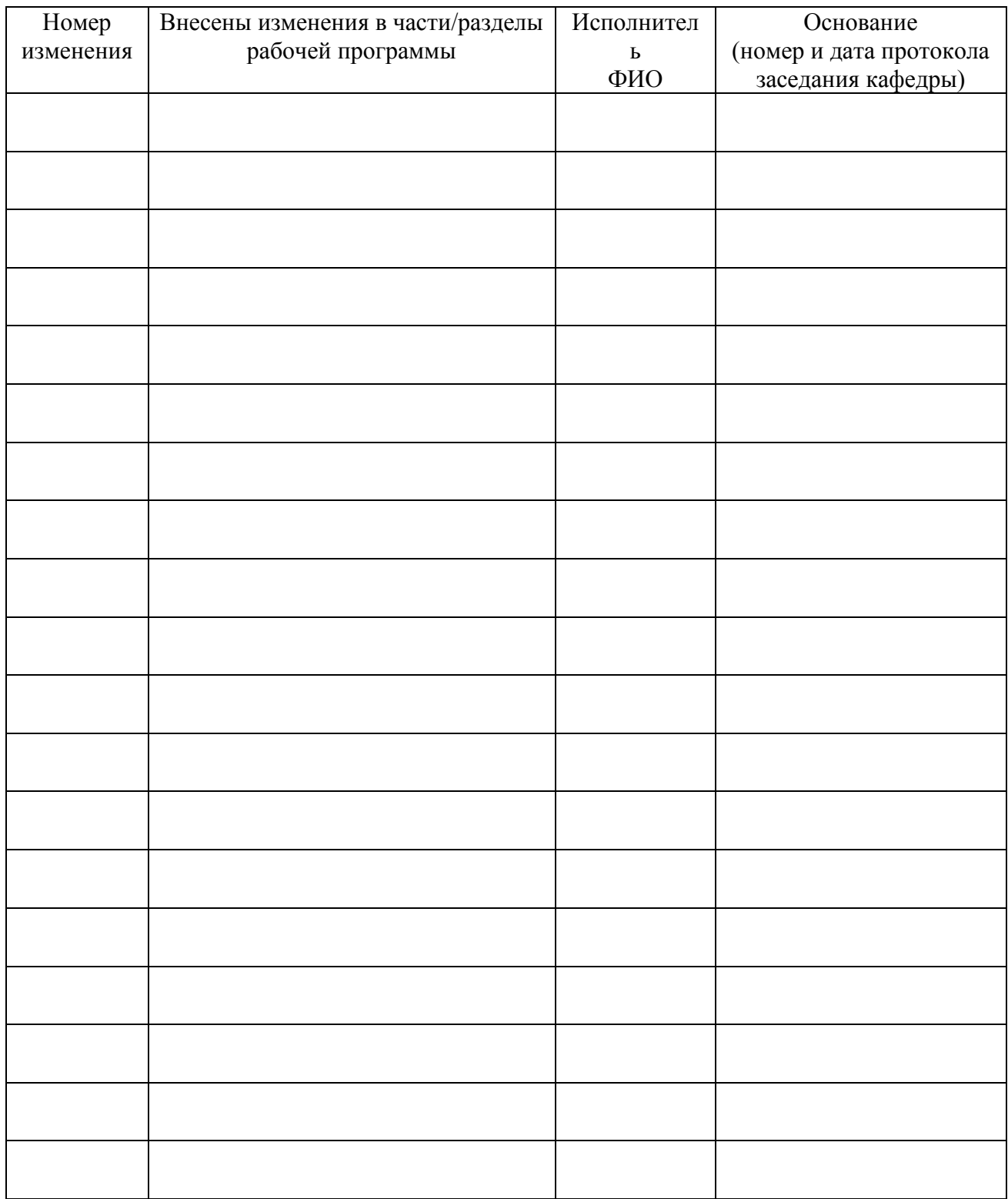

Заведующий кафедрой \_\_\_\_\_\_\_\_\_\_\_\_\_/ \_\_\_\_\_\_\_\_\_\_\_\_\_